## 物品等に係る模擬入札の実施について

埼玉県総務部入札審査課

## ◎ 電子入札システムを利用した物品等に係る模擬入札を実施します。

#### 1 参加条件

 埼玉県の「物品等競争入札参加資格者名簿」に登載され、電子証明書(IC カード)の利用者 登録が完了している事業者の方。

※ 模擬入札への参加は「任意」です。操作に慣れる機会ですので、是非御参加ください。

#### 2 模擬入札実施上の注意事項

- (1) 登録された名簿の業種(販売、賃貸、買受け、印刷、電算業務、催し物・その他、建築物管 理)に関わらず、「【模擬入札用】メーカーカタログ」に示す物品の取扱いがある事業者として、 案件に参加していただきます。
- (2) 一般競争入札方式により実施します。大まかな流れは次のとおりです。 なお、一般競争入札は、参加要請の通知やメールなど、事前の連絡はありません。
	- ① 模擬入札に参加を希望する事業者の方は、入札情報公開システムから発注情報を検索し、 仕様書等のファイルをダウンロードしてください。
	- ② 参加申請書締切日時までに、電子入札システムから参加資格確認申請書を提出してくだ さい。この際、ダウンロードした「【模擬入札用】条件付一般競争入札参加資格確認資料」 のファイルを添付していただきます。
	- ③参加申請書締切日時後に、電子入札システムから参加資格確認結果通知書を確認し、入札 書締切日時までに、入札書を提出してください。入札書には、「入札金額」と「くじ入力番 号」を入力し、ダウンロードした「【模擬入札用】入札金額内訳書」を添付していただきま す。
- (3) システム操作については、埼玉県ホームページの「埼玉県電子入札総合案内」に掲載され ている物品用マニュアルを御覧ください。

(<http://www.pref.saitama.lg.jp/a0212/densinyusatsu/manual.html>)

マニュアルを御覧になっても御不明な点がございましたら、埼玉県電子入札ヘルプデスク へお問い合わせください。

埼玉県電子入札ヘルプデスク(平日の8:30~17:00) 電話番号 048-830-2263 FAX 048-830-4914 電子メール [a5770-07@pref.saitama.lg.jp](mailto:a5770-07@pref.saitama.lg.jp)

# メーカー名:コバトン電気

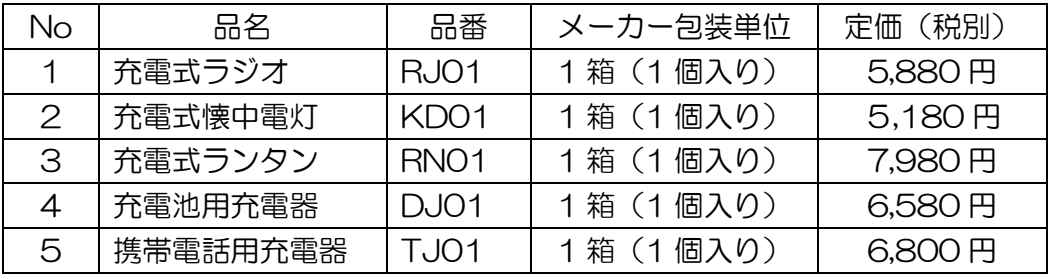

《留意事項》

- 名簿登録されている業種に関わらず、上記メーカー(架空)の製品を取り扱う事業者 であるものとして、模擬入札に参加してください。
- 定価(メーカー小売希望価格)を参考に、任意に提供価格を設定してください。
- 調達数量は、【模擬入札用】仕様書に示されていますので、入札情報公開システムから ダウンロードして確認し、内訳書を作成してください。

## 模擬入札案件の検索方法

「入札情報公開システム」からの検索方法について御案内します。

(1) 「埼玉県電子入札総合案内」の「入札情報公開システム」リンクをクリックします。 (<http://www.pref.saitama.lg.jp/a0212/densinyusatsu/index.html>)

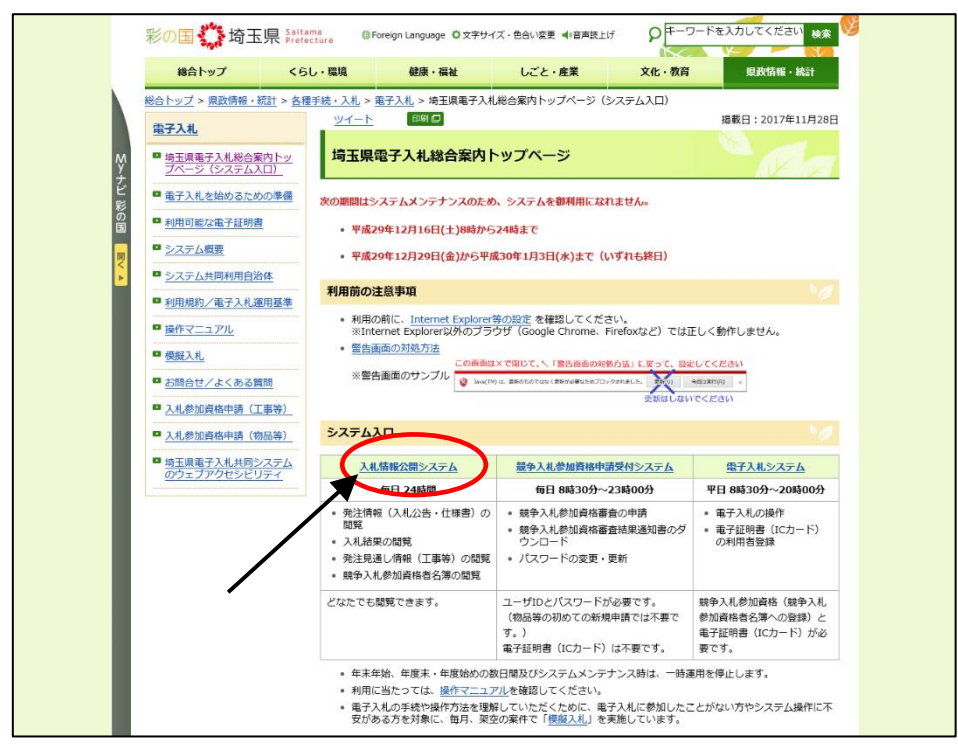

(2) 「入札情報公開システムトップメニュー」画面で、①「物品等」を選択し、②「発注情報の 検索」をクリックします。

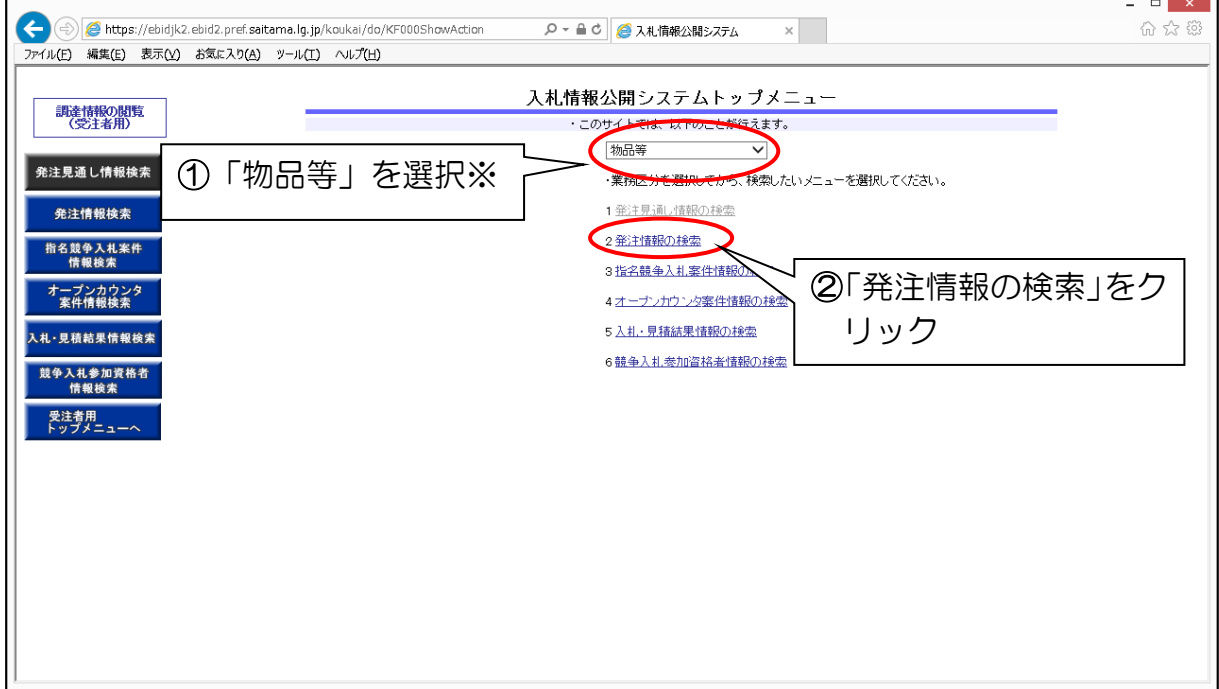

※ 「工事等」は「建設工事請負等競争入札参加資格者名簿」の事業者が利用します。

(3) 「発注情報一覧」画面で、③「調達機関名」→「埼玉県」、「部局名」→「総務部」、「課所名」 →「入札審査課」、「入札方式」→「一般競争入札(標準型)」を選択します。 ④公開日を今回の公告日に合わせ、⑤「検索」ボタンをクリックします。

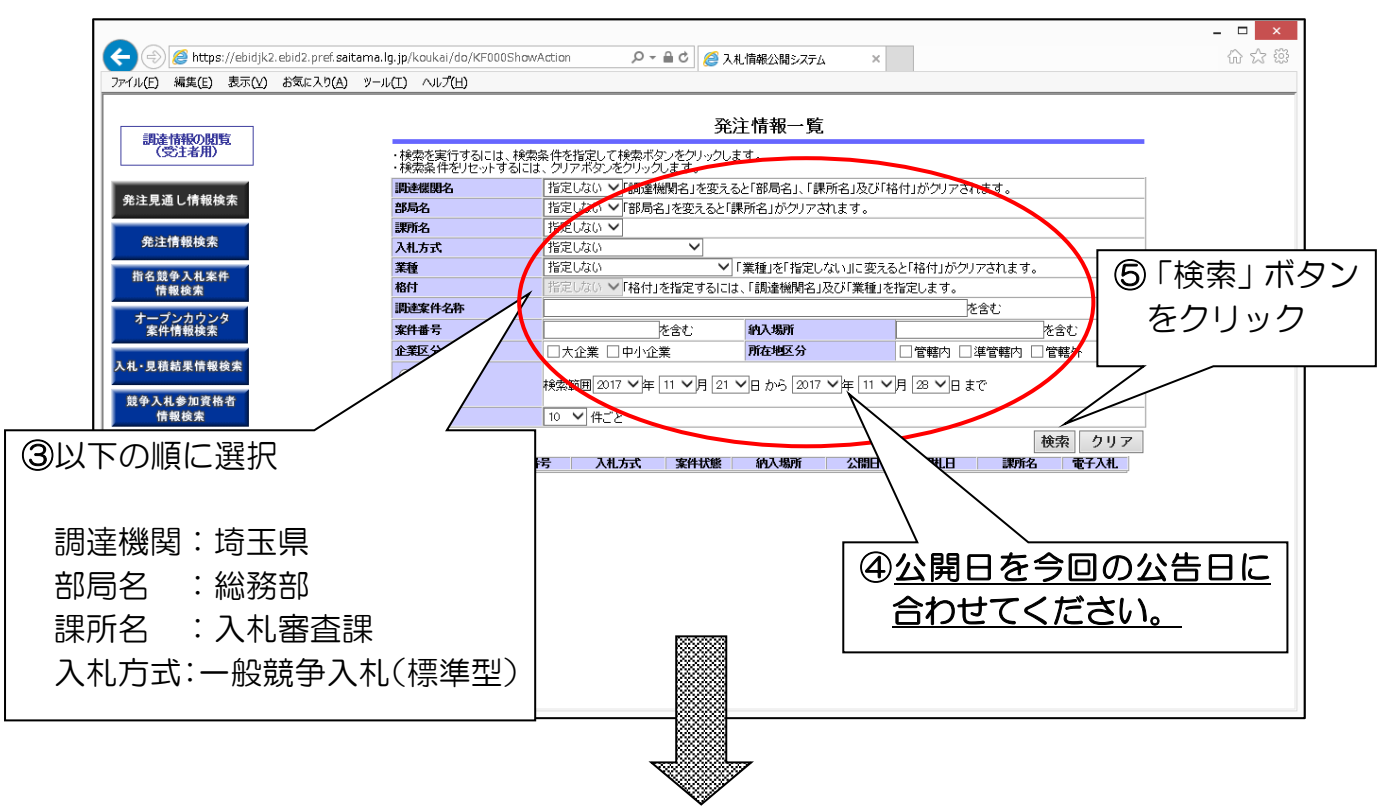

(4) 検索結果が一覧表示され、今回の模擬入札案件が表示されます。⑥該当の案件名をクリッ クして仕様書等をパソコンに保存します。

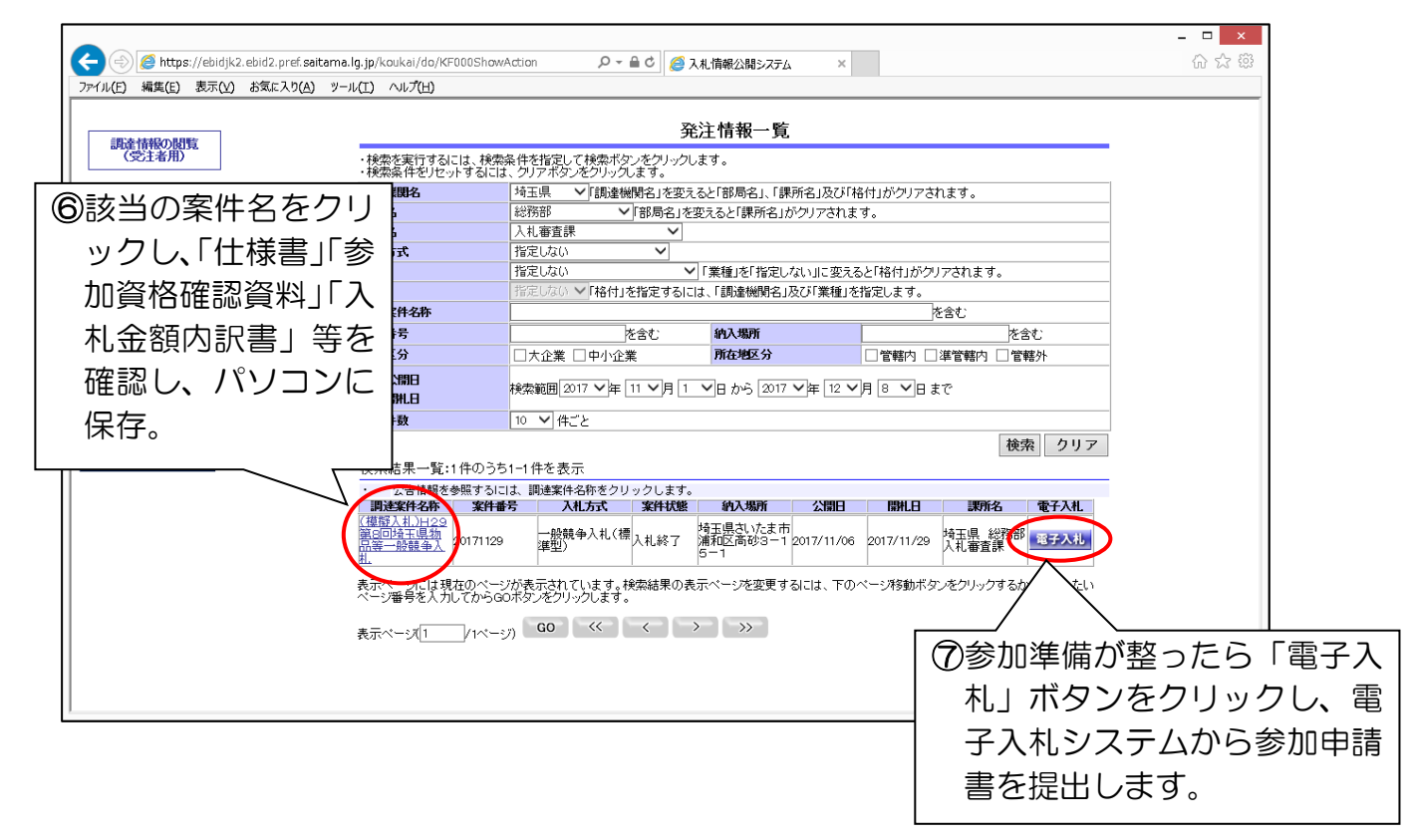